*Thermal Parameters Formulas...* 1/12

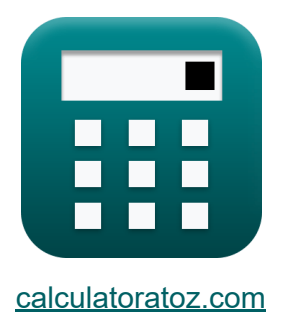

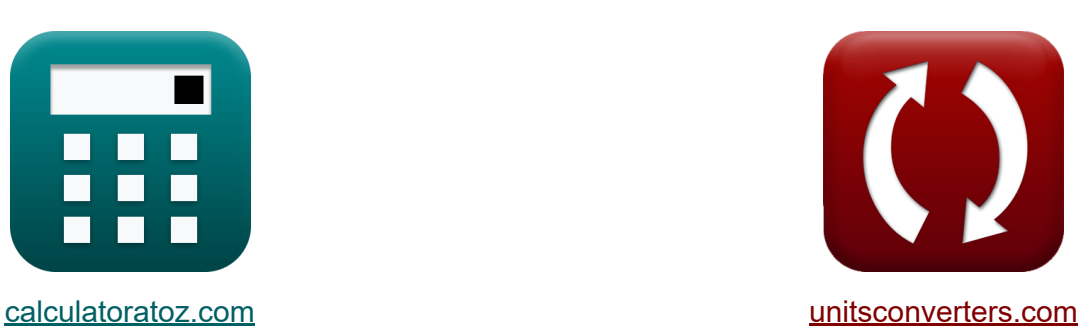

# **Parâmetros Térmicos Fórmulas**

[Calculadoras!](https://www.calculatoratoz.com/pt) Exemplos! [Conversões!](https://www.unitsconverters.com/pt)

Exemplos!

marca páginas **[calculatoratoz.com](https://www.calculatoratoz.com/pt)**, **[unitsconverters.com](https://www.unitsconverters.com/pt)**

Maior cobertura de calculadoras e crescente - **30.000+ calculadoras!** Calcular com uma unidade diferente para cada variável - **Conversão de unidade embutida!**

Coleção mais ampla de medidas e unidades - **250+ medições!**

Sinta-se à vontade para COMPARTILHAR este documento com seus amigos!

*[Por favor, deixe seu feedback aqui...](https://docs.google.com/forms/d/e/1FAIpQLSf4b4wDgl-KBPJGChMJCxFlqrHvFdmw4Z8WHDP7MoWEdk8QOw/viewform?usp=pp_url&entry.1491156970=Par%C3%A2metros%20T%C3%A9rmicos%20F%C3%B3rmulas)*

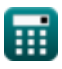

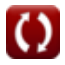

## **Lista de 17 Parâmetros Térmicos Fórmulas**

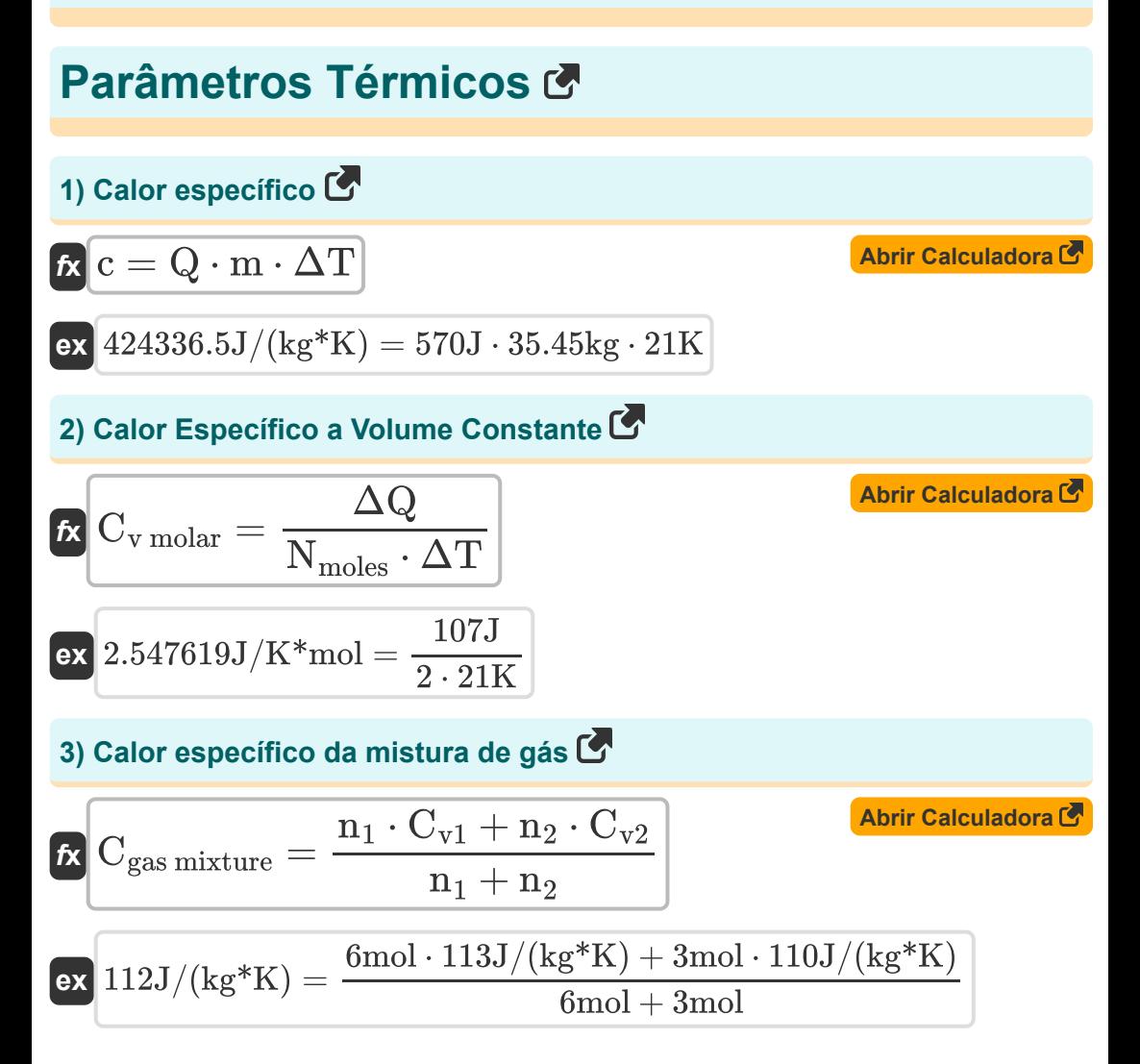

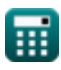

*Thermal Parameters Formulas...* 3/12

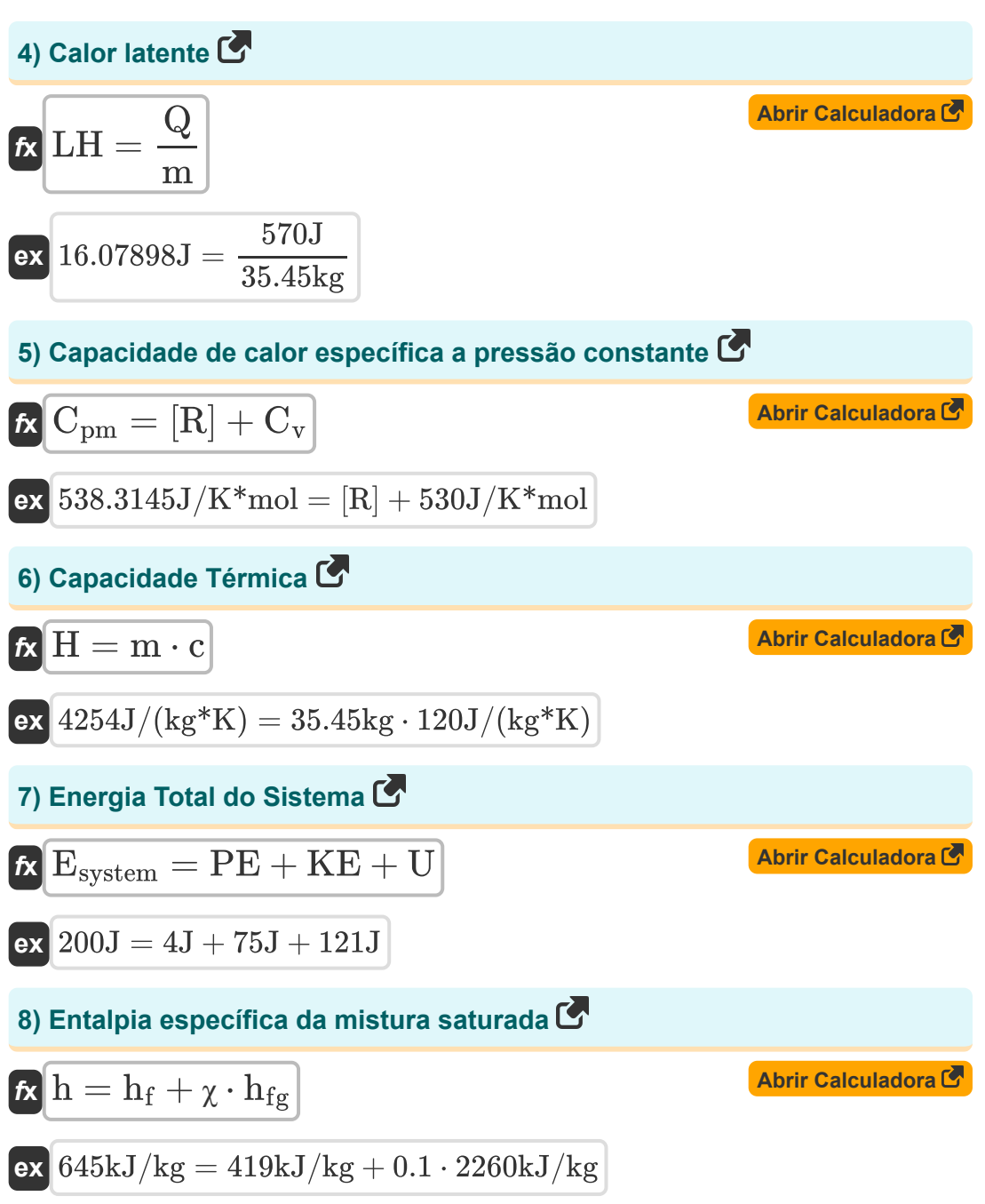

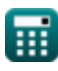

*Thermal Parameters Formulas...* 4/12

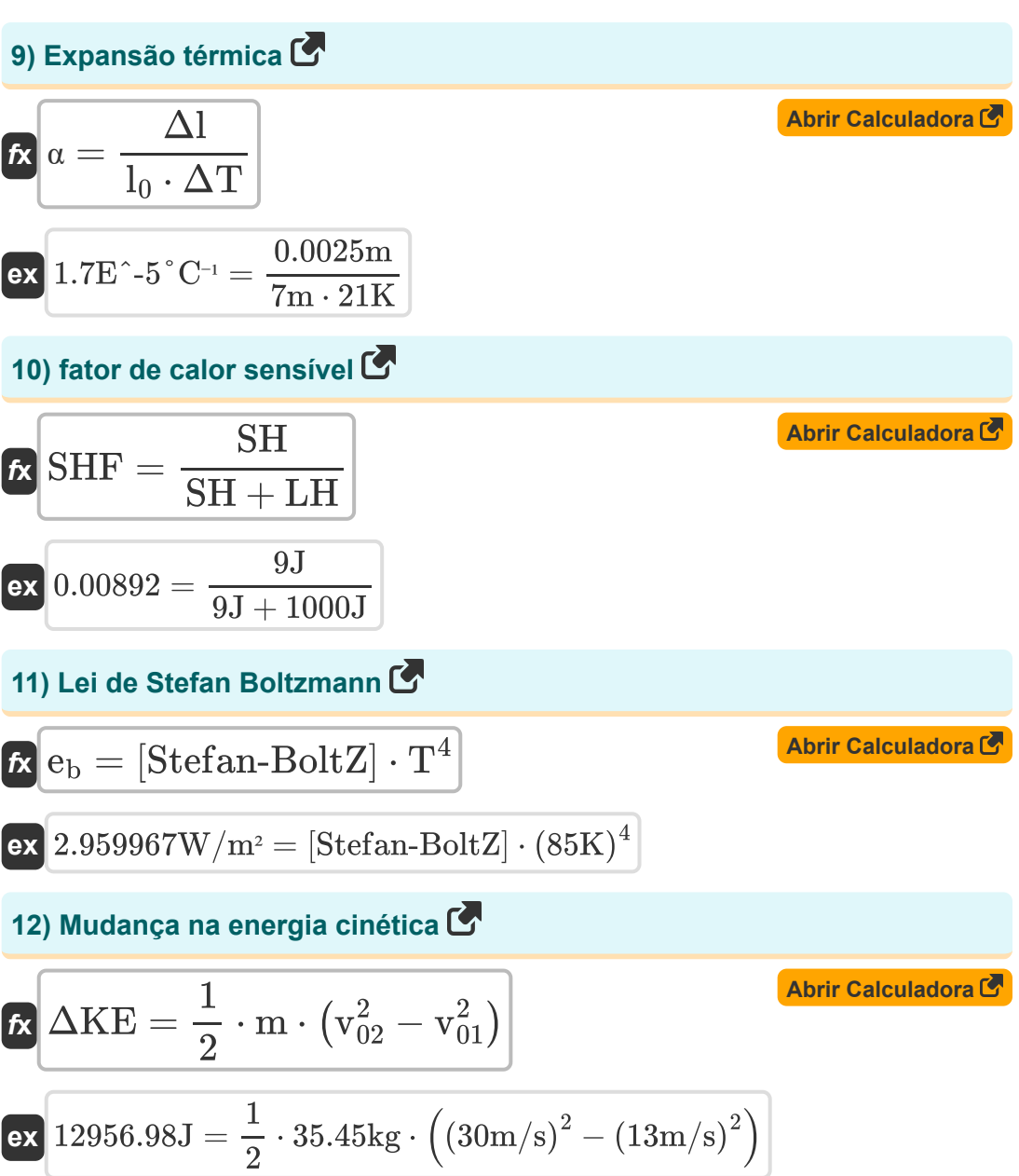

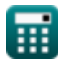

*Thermal Parameters Formulas...* 5/12

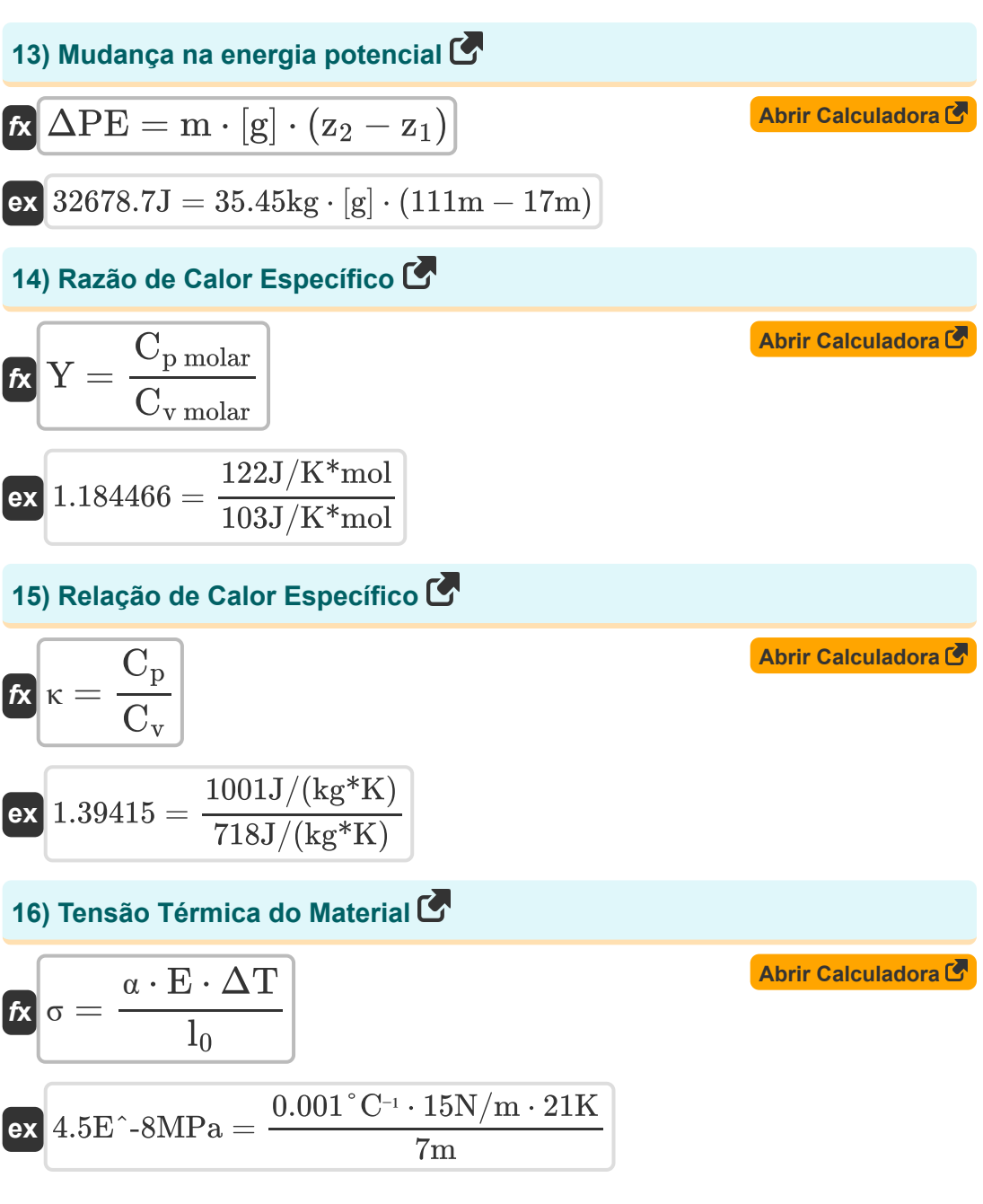

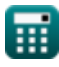

*Thermal Parameters Formulas...* 6/12

# **17) Transferência de Calor em Pressão Constante**

$$
\boxed{\textit{fx}\left[Q_p = m_{\text{gas}} \cdot C_{\text{pm}} \cdot (T_f - T_i)\right]}
$$
   
\n**Abrir Calculadora**  
\n**ex** 9.76kJ/kg = 2kg · 122J/K\*mol · (345K - 305K)

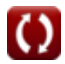

### **Variáveis Usadas**

- **c** Calor específico *(Joule por quilograma por K)*
- **Cgas mixture** Calor Específico da Mistura de Gás *(Joule por quilograma por K)*
- **Cp molar** Capacidade de Calor Específico Molar a Pressão Constante *(Joule por Kelvin por mol)*
- **C<sup>p</sup>** Capacidade térmica Pressão constante *(Joule por quilograma por K)*
- **Cpm** Capacidade de calor específica molar a pressão constante *(Joule por Kelvin por mol)*
- **Cv molar** Capacidade de Calor Específico Molar em Volume Constante *(Joule por Kelvin por mol)*
- **C<sup>v</sup>** Capacidade de calor específica molar em volume constante *(Joule por Kelvin por mol)*
- **C<sup>v</sup>** Volume Constante de Capacidade de Calor *(Joule por quilograma por K)*
- **Cv1** Capacidade de Calor Específico do Gás 1 em Volume Constante *(Joule por quilograma por K)*
- **Cv2** Capacidade de Calor Específico do Gás 2 em Volume Constante *(Joule por quilograma por K)*
- **E** Módulo de Young *(Newton por metro)*
- **e<sup>b</sup>** Emitância Radiante do Corpo Negro *(Watt por metro quadrado)*
- **Esystem** Energia Total do Sistema *(Joule)*
- **h** Entalpia Específica da Mistura Saturada *(Quilojoule por quilograma)*  $\bullet$
- **h<sup>f</sup>** Entalpia Específica do Fluido *(Quilojoule por quilograma)*

*Thermal Parameters Formulas...* 8/12

- **hfg** Calor latente de vaporização *(Quilojoule por quilograma)*  $\bullet$
- **KE** Energia cinética *(Joule)*  $\bullet$
- **l<sup>0</sup>** Comprimento inicial *(Metro)*  $\bullet$
- **LH** Calor latente *(Joule)*  $\bullet$
- **m** Massa *(Quilograma)*
- **mgas** Massa de gás *(Quilograma)*  $\bullet$
- **n<sup>1</sup>** Número de Mols de Gás 1 *(Verruga)*  $\bullet$
- **n<sup>2</sup>** Número de Mols de Gás 2 *(Verruga)*
- **Nmoles** Número de moles
- **PE** Energia potencial *(Joule)*
- **Q** Aquecer *(Joule)*  $\bullet$
- **Q<sup>p</sup>** Transferência de calor *(Quilojoule por quilograma)*
- **SH** Calor sensível *(Joule)*
- **SHF** Fator de calor sensível
- **T** Temperatura *(Kelvin)*
- **T<sup>f</sup>** Temperatura final *(Kelvin)*
- **T<sup>i</sup>** Temperatura Inicial *(Kelvin)*
- **U** Energia interna *(Joule)*
- **v<sup>01</sup>** Velocidade Final no Ponto 1 *(Metro por segundo)*
- **v<sup>02</sup>** Velocidade Final no Ponto 2 *(Metro por segundo)*
- **Y** Razão de calor específica
- **z<sup>1</sup>** Altura do Objeto no Ponto 1 *(Metro)*
- **z<sup>2</sup>** Altura do Objeto no Ponto 2 *(Metro)*
- **α** Coeficiente de Expansão Térmica Linear *(Por Grau Celsius)*

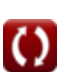

*Thermal Parameters Formulas...* 9/12

- **ΔKE** Mudança na energia cinética *(Joule)*
- **Δl** Alteração no comprimento *(Metro)*
- **ΔPE** Mudança na energia potencial *(Joule)*
- **ΔQ** Mudança de Calor *(Joule)*
- **ΔT** Mudança de temperatura *(Kelvin)*
- **Η** Capacidade Térmica *(Joule por quilograma por K)*
- **κ** Relação de Calor Específica Dinâmica
- **σ** Estresse térmico *(Megapascal)*
- **χ** Qualidade do Vapor

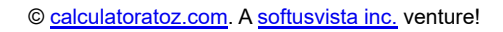

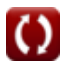

#### **Constantes, Funções, Medidas usadas**

- Constante: **[g]**, 9.80665 *Aceleração gravitacional na Terra*
- Constante: **[R]**, 8.31446261815324 *Constante de gás universal*
- Constante: **[Stefan-BoltZ]**, 5.670367E-8 *Constante de Stefan-Boltzmann*
- Medição: **Comprimento** in Metro (m) *Comprimento Conversão de unidades*
- Medição: **Peso** in Quilograma (kg) *Peso Conversão de unidades*
- Medição: **Temperatura** in Kelvin (K) *Temperatura Conversão de unidades*
- Medição: **Quantidade de substância** in Verruga (mol) *Quantidade de substância Conversão de unidades*
- Medição: **Velocidade** in Metro por segundo (m/s) *Velocidade Conversão de unidades*
- Medição: **Energia** in Joule (J) *Energia Conversão de unidades*
- Medição: **Calor de Combustão (por Massa)** in Quilojoule por quilograma (kJ/kg)

*Calor de Combustão (por Massa) Conversão de unidades*

Medição: **Capacidade térmica específica** in Joule por quilograma por K (J/(kg\*K))

*Capacidade térmica específica Conversão de unidades*

Medição: **Densidade de fluxo de calor** in Watt por metro quadrado (W/m²) *Densidade de fluxo de calor Conversão de unidades*

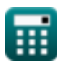

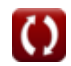

*Thermal Parameters Formulas...* 11/12

- Medição: **Calor latente** in Quilojoule por quilograma (kJ/kg) *Calor latente Conversão de unidades*
- Medição: **Coeficiente de Temperatura de Resistência** in Por Grau Celsius  $(^{\circ}C^{-1})$ *Coeficiente de Temperatura de Resistência Conversão de unidades*
- Medição: **Capacidade de Calor Específico Molar a Pressão Constante** in Joule por Kelvin por mol (J/K\*mol) *Capacidade de Calor Específico Molar a Pressão Constante Conversão de unidades*
- Medição: **Capacidade de Calor Específico Molar em Volume Constante** in Joule por Kelvin por mol (J/K\*mol) *Capacidade de Calor Específico Molar em Volume Constante Conversão de unidades*
- Medição: **Constante de Rigidez** in Newton por metro (N/m) *Constante de Rigidez Conversão de unidades*
- Medição: **Estresse** in Megapascal (MPa)  $\bullet$ *Estresse Conversão de unidades*

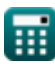

#### **Verifique outras listas de fórmulas**

- Temperatura Fórmulas **Parametros Térmicos** 
	- **Fórmulas**

Sinta-se à vontade para COMPARTILHAR este documento com seus amigos!

#### **PDF Disponível em**

[English](https://www.calculatoratoz.com/PDF/Nodes/9620/Thermal-parameters-Formulas_en.PDF) [Spanish](https://www.calculatoratoz.com/PDF/Nodes/9620/Thermal-parameters-Formulas_es.PDF) [French](https://www.calculatoratoz.com/PDF/Nodes/9620/Thermal-parameters-Formulas_fr.PDF) [German](https://www.calculatoratoz.com/PDF/Nodes/9620/Thermal-parameters-Formulas_de.PDF) [Russian](https://www.calculatoratoz.com/PDF/Nodes/9620/Thermal-parameters-Formulas_ru.PDF) [Italian](https://www.calculatoratoz.com/PDF/Nodes/9620/Thermal-parameters-Formulas_it.PDF) [Portuguese](https://www.calculatoratoz.com/PDF/Nodes/9620/Thermal-parameters-Formulas_pt.PDF) [Polish](https://www.calculatoratoz.com/PDF/Nodes/9620/Thermal-parameters-Formulas_pl.PDF) [Dutch](https://www.calculatoratoz.com/PDF/Nodes/9620/Thermal-parameters-Formulas_nl.PDF)

*9/20/2024 | 10:03:15 AM UTC [Por favor, deixe seu feedback aqui...](https://docs.google.com/forms/d/e/1FAIpQLSf4b4wDgl-KBPJGChMJCxFlqrHvFdmw4Z8WHDP7MoWEdk8QOw/viewform?usp=pp_url&entry.1491156970=Par%C3%A2metros%20T%C3%A9rmicos%20F%C3%B3rmulas)*